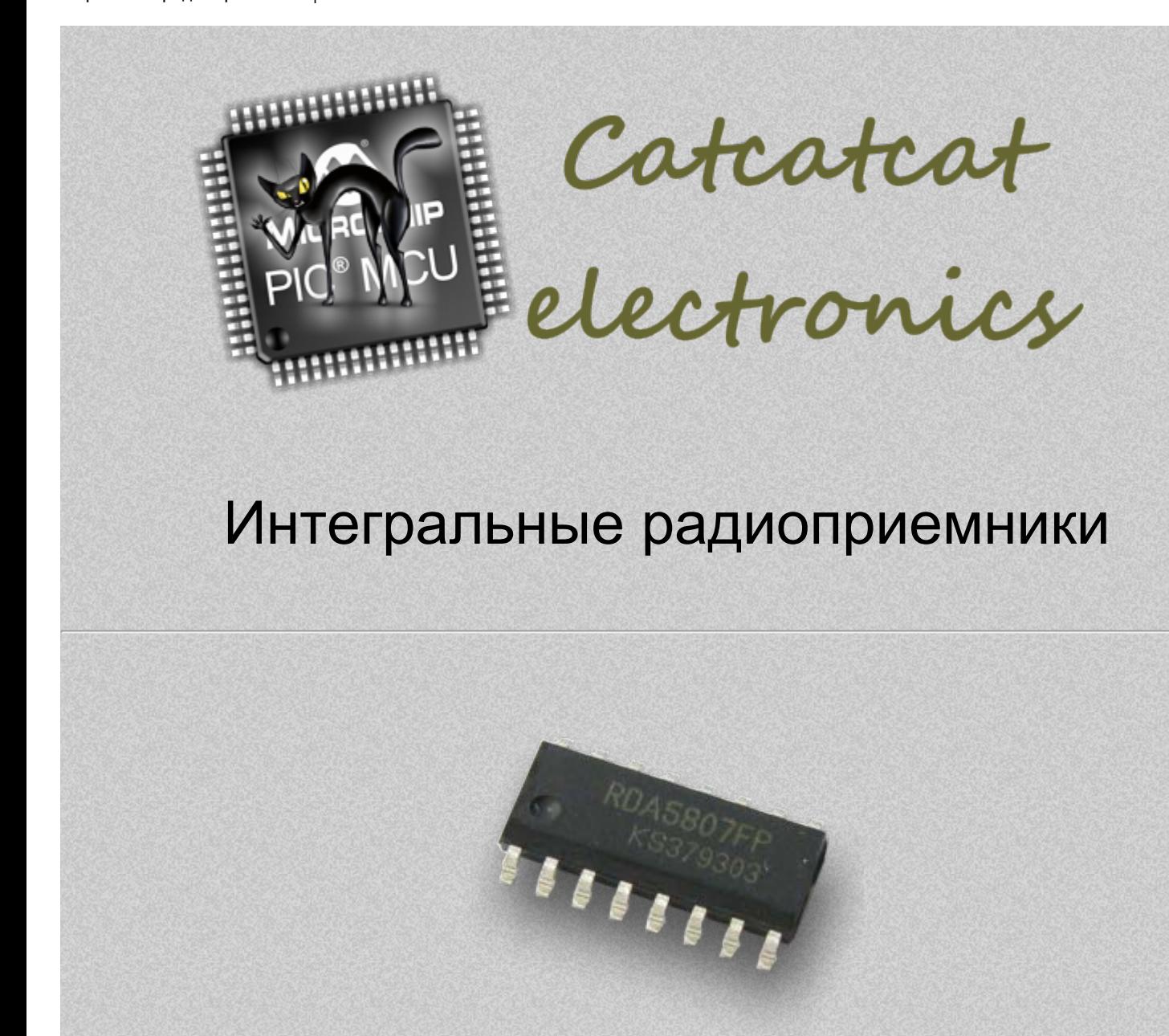

**RDA5807FP** – нового поколения, однокристальный, с полностью интегрированным синтезатором, IF избирательностью, RDS/RBDS и MPX декодер – FM радио тюнер, 50-108MHz, стерео. Тюнер изготовлен по CMOS технологии, поддерживает цифровой интерфейс I2S Audio Data Interface и требует минимального количества внешних компонентов. В корпусе SOP16. Полностью без внешних регулировок. Все это делает его очень привлекательным для портативных устройств. RDA5807FP имеет мощный цифровой аудиопроцессор, это дает возможность получить оптимальный звук высокого качества в различных условиях приема. Программно совместим с моделями RDA5802N/NS/NM.

Управление выполняется с использование I2C интерфейса.

Всего одна команда управления состоящая и 14 Байт. И одна команда чтения данных состоящая из 12 байт.

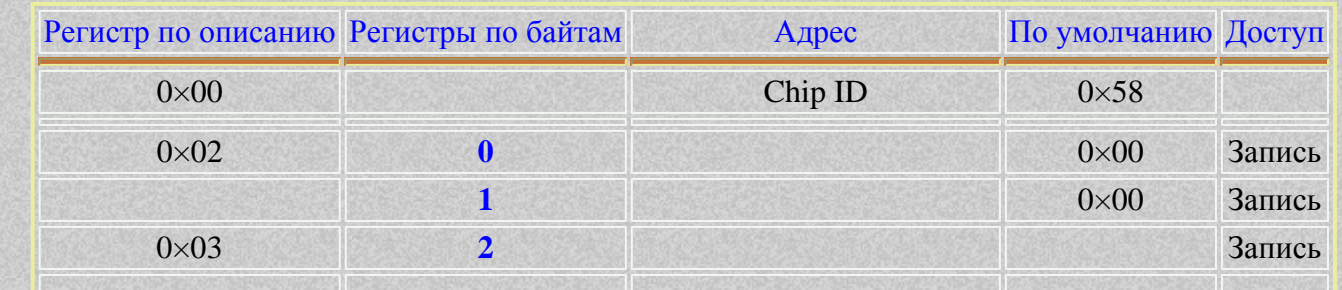

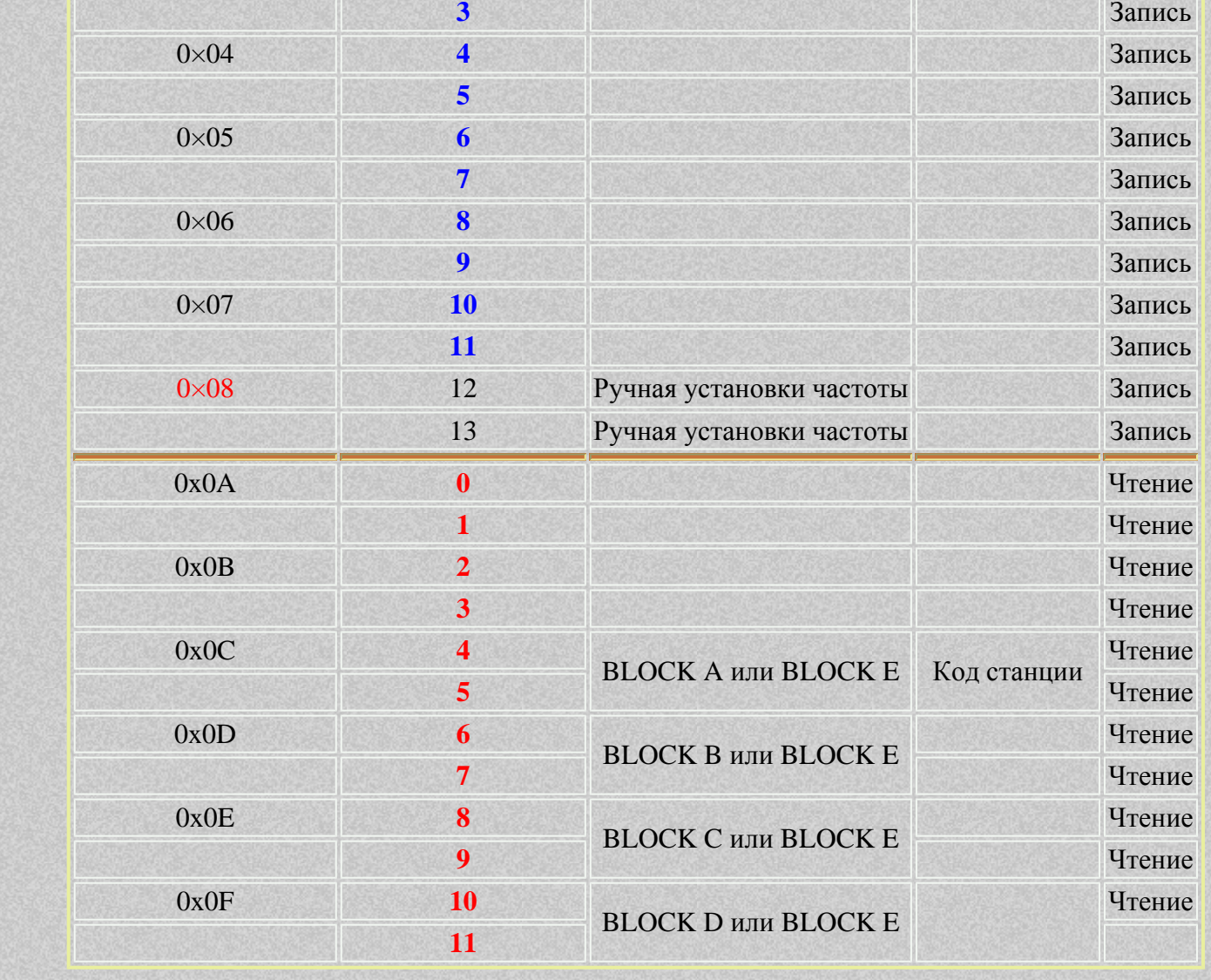

#### **Описание управляющей последовательности.**

Управляющая последовательность, подается как управляющая команда. При управлении необходимо понимать, что устанавливаемые биты управления, аппаратно сбрасываются при выполнении команды. Например, при установки бита поиска, он возвращается при нахождении станции.

Команды управления, описаны в порядке подачи для управления.

#### Байт 00 (по фирменному описанию 02H)

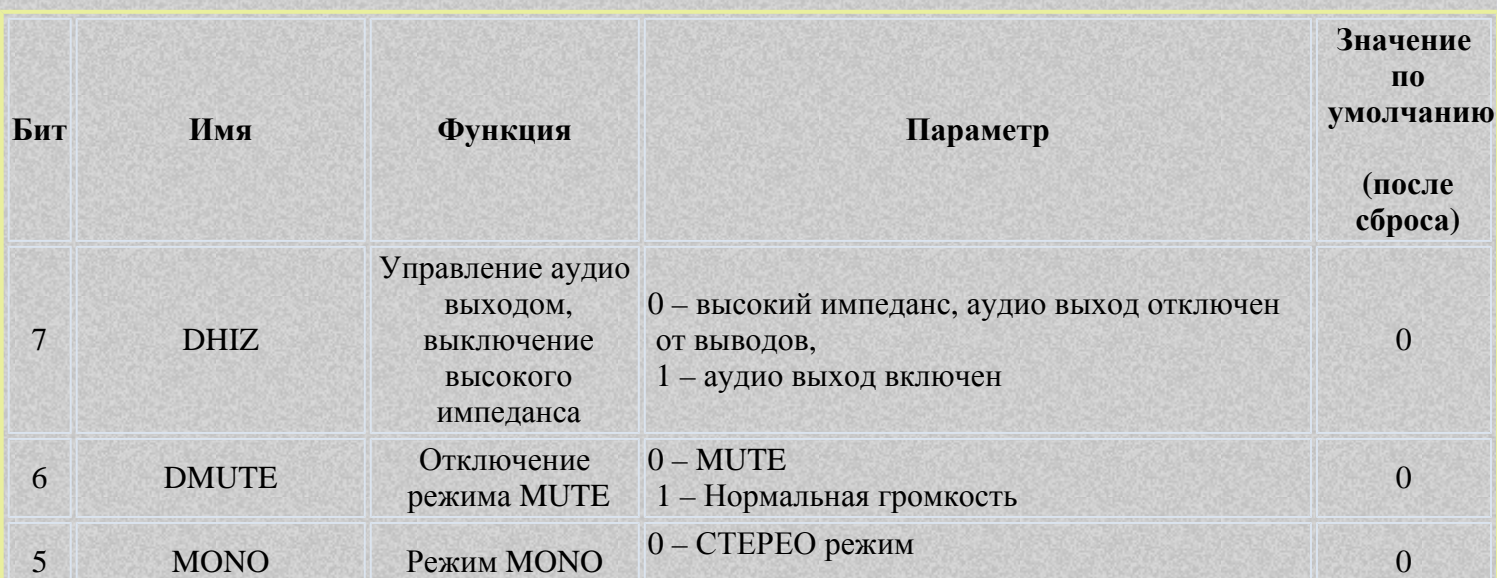

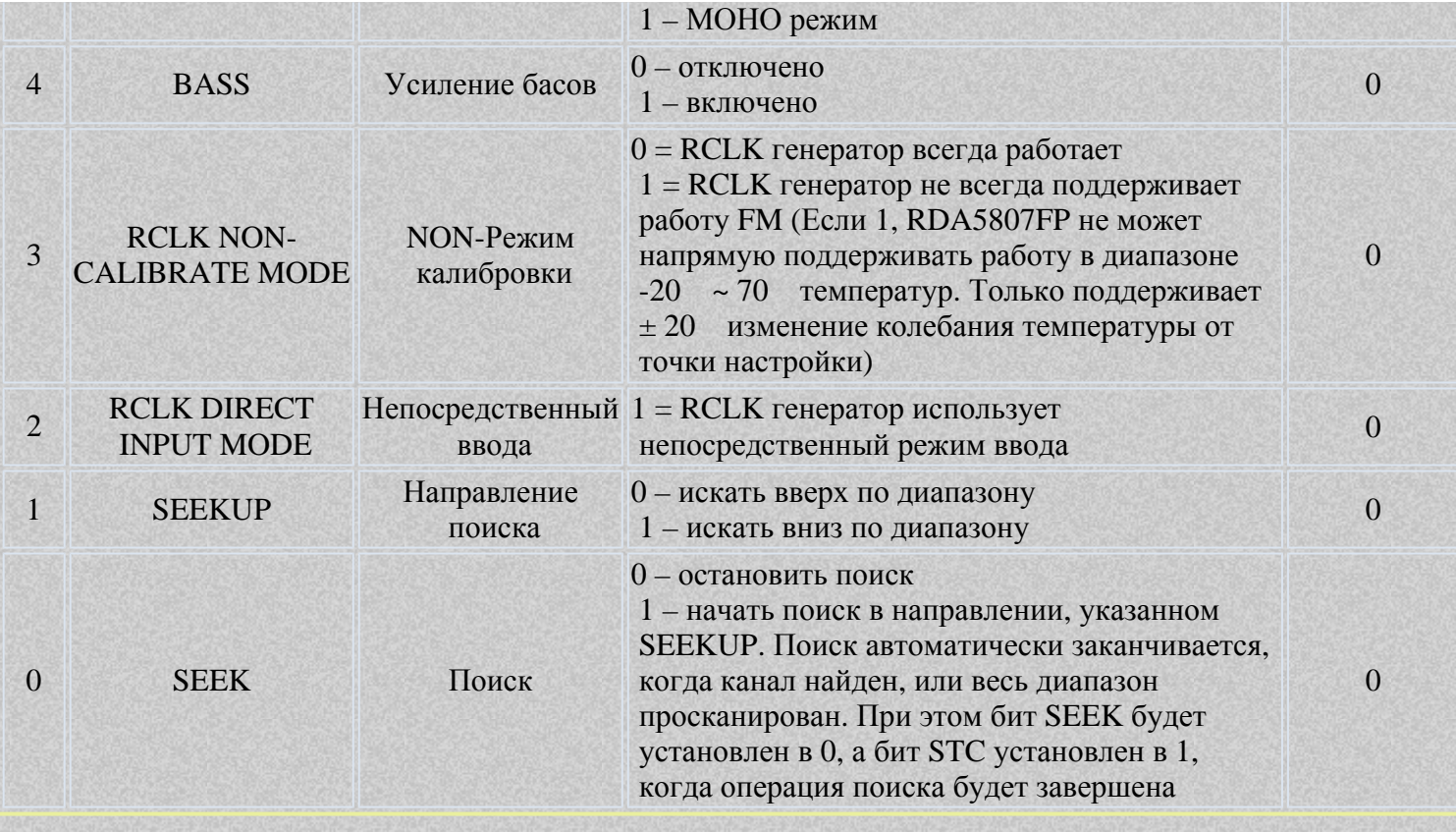

# Байт 01 (по фирменному описанию 02L)

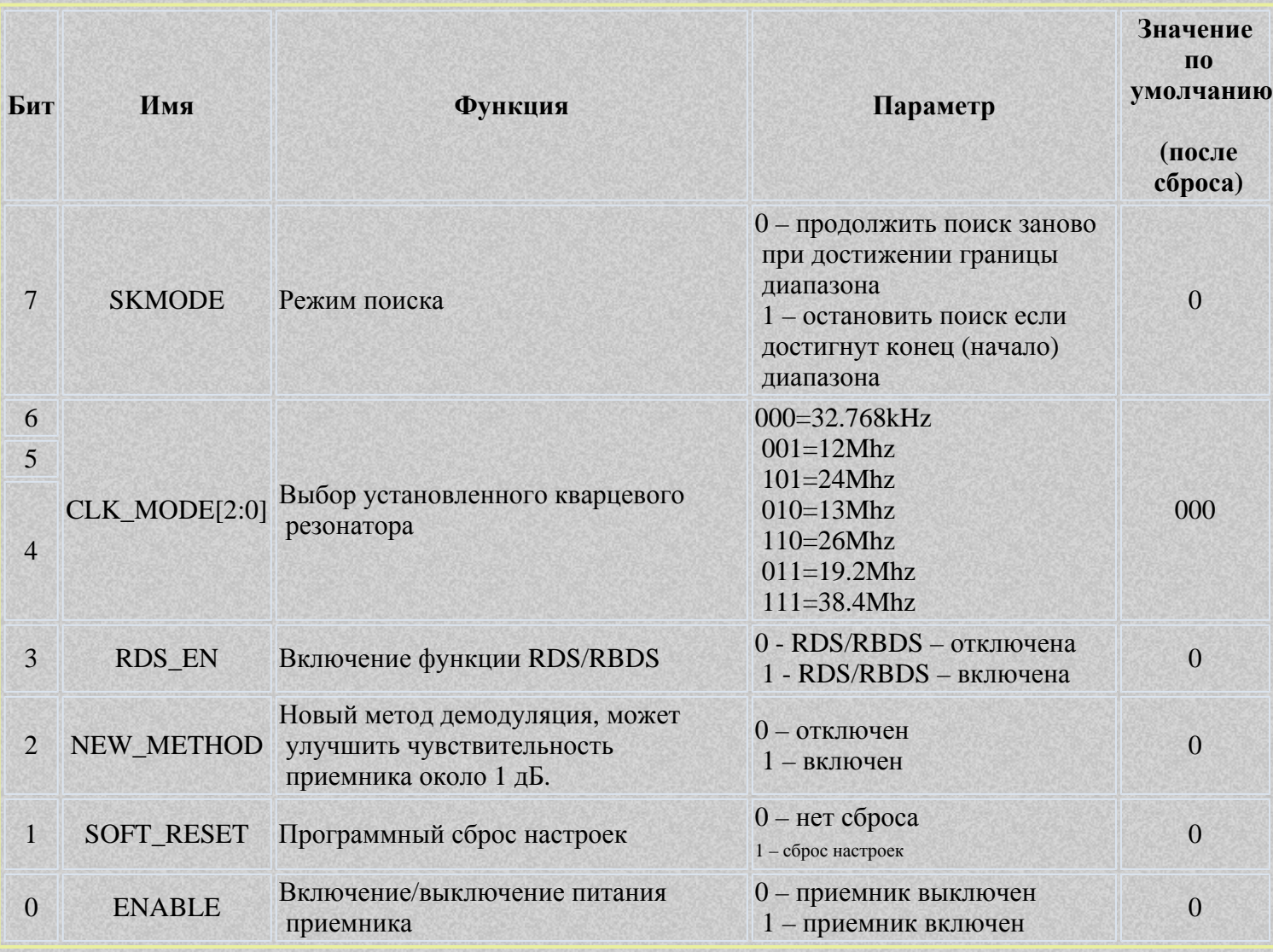

## Байт 02 (по фирменному описанию 03H)

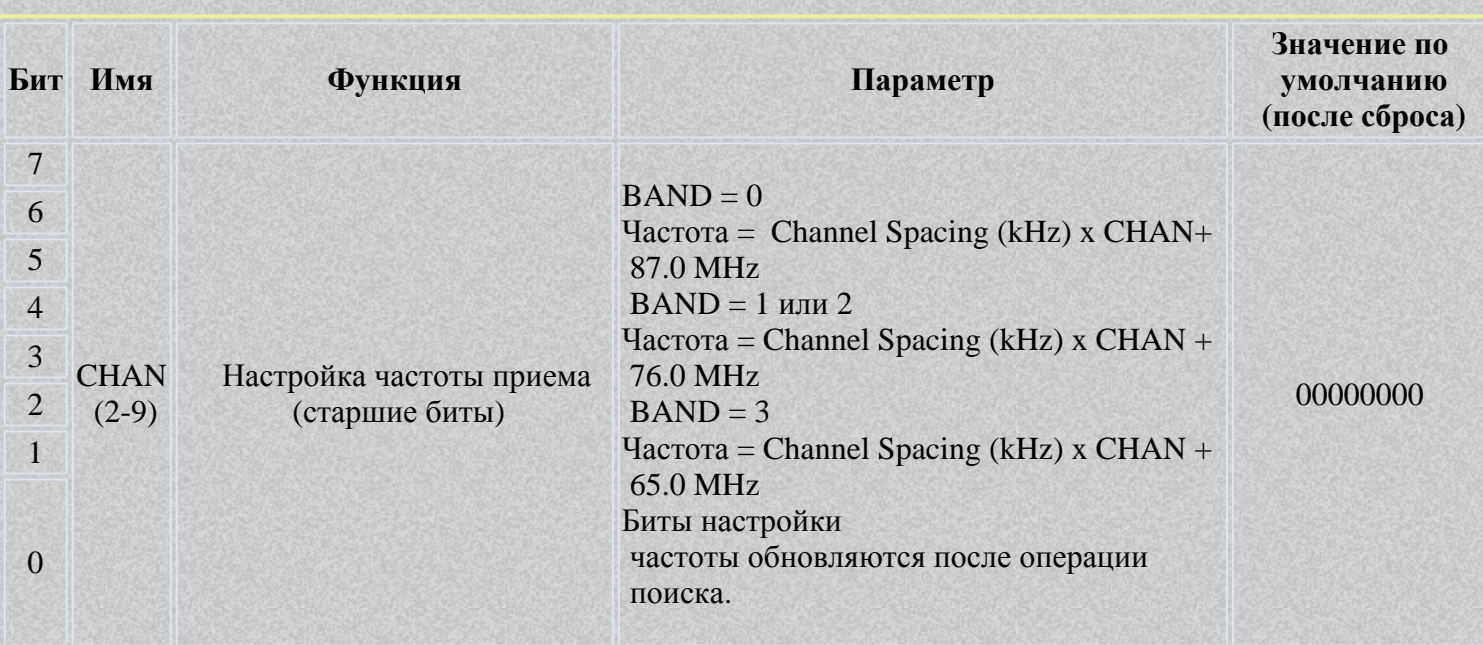

### Байт 03 (по фирменному описанию 03L)

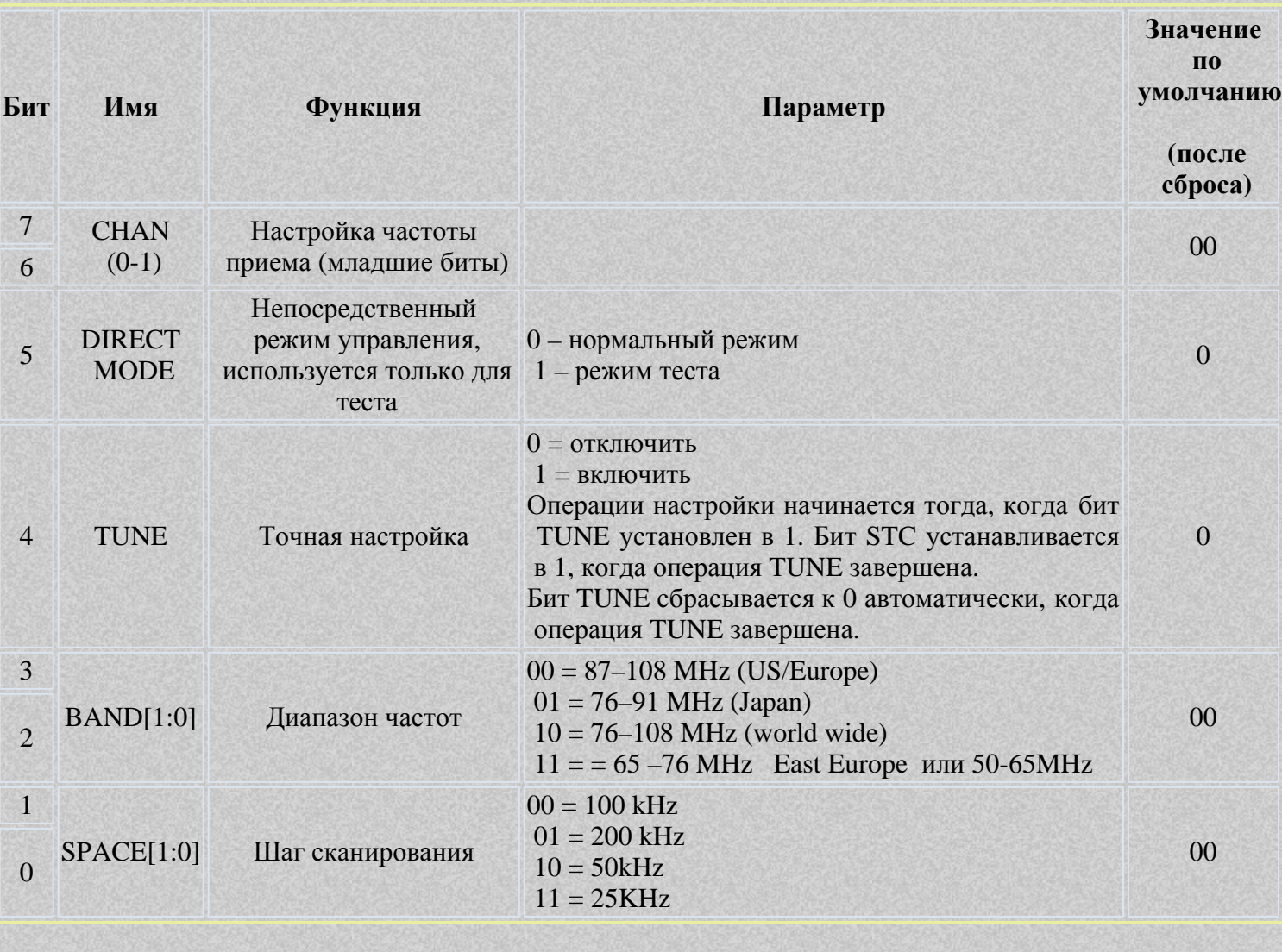

### Байт 04 (по фирменному описанию 04H)

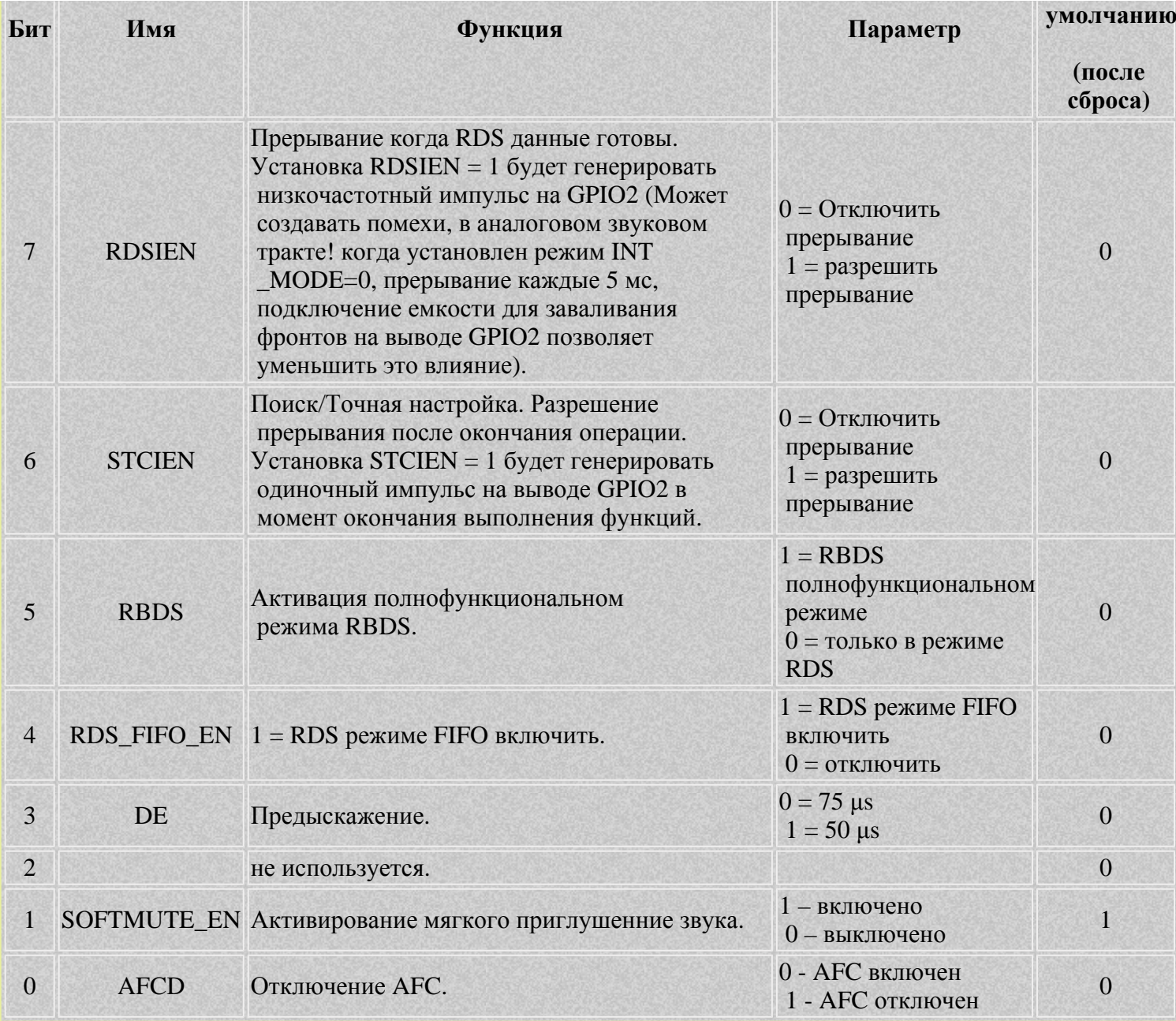

## Байт 05 (по фирменному описанию 04L)

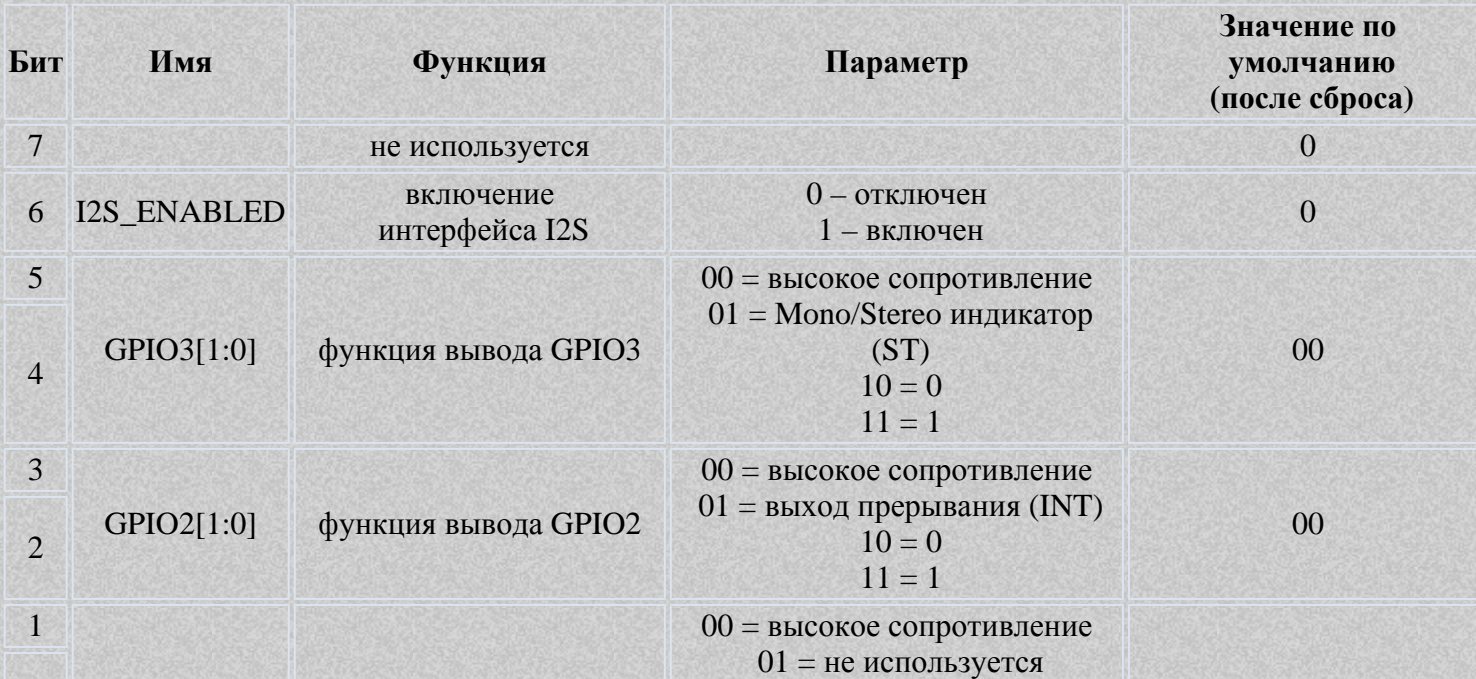

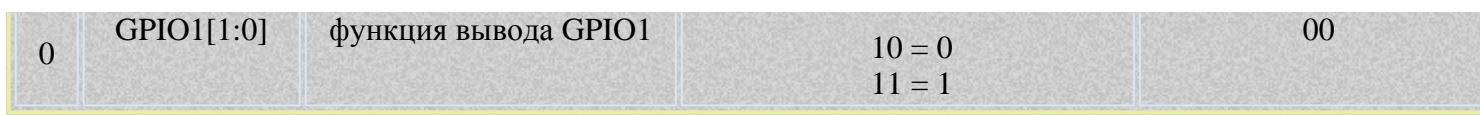

### Байт 06 (по фирменному описанию 05Н)

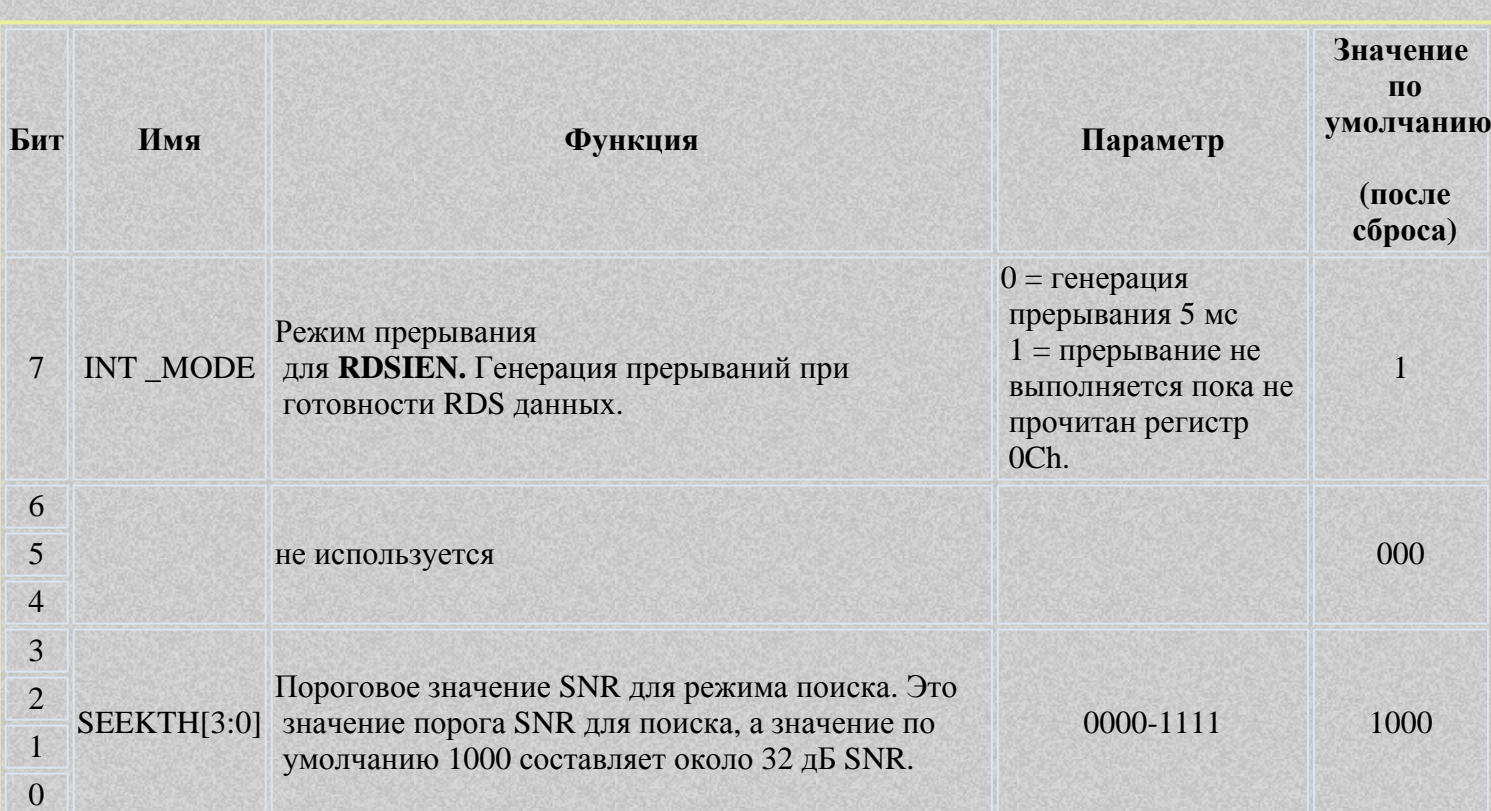

## Байт 07 (по фирменному описанию 05L)

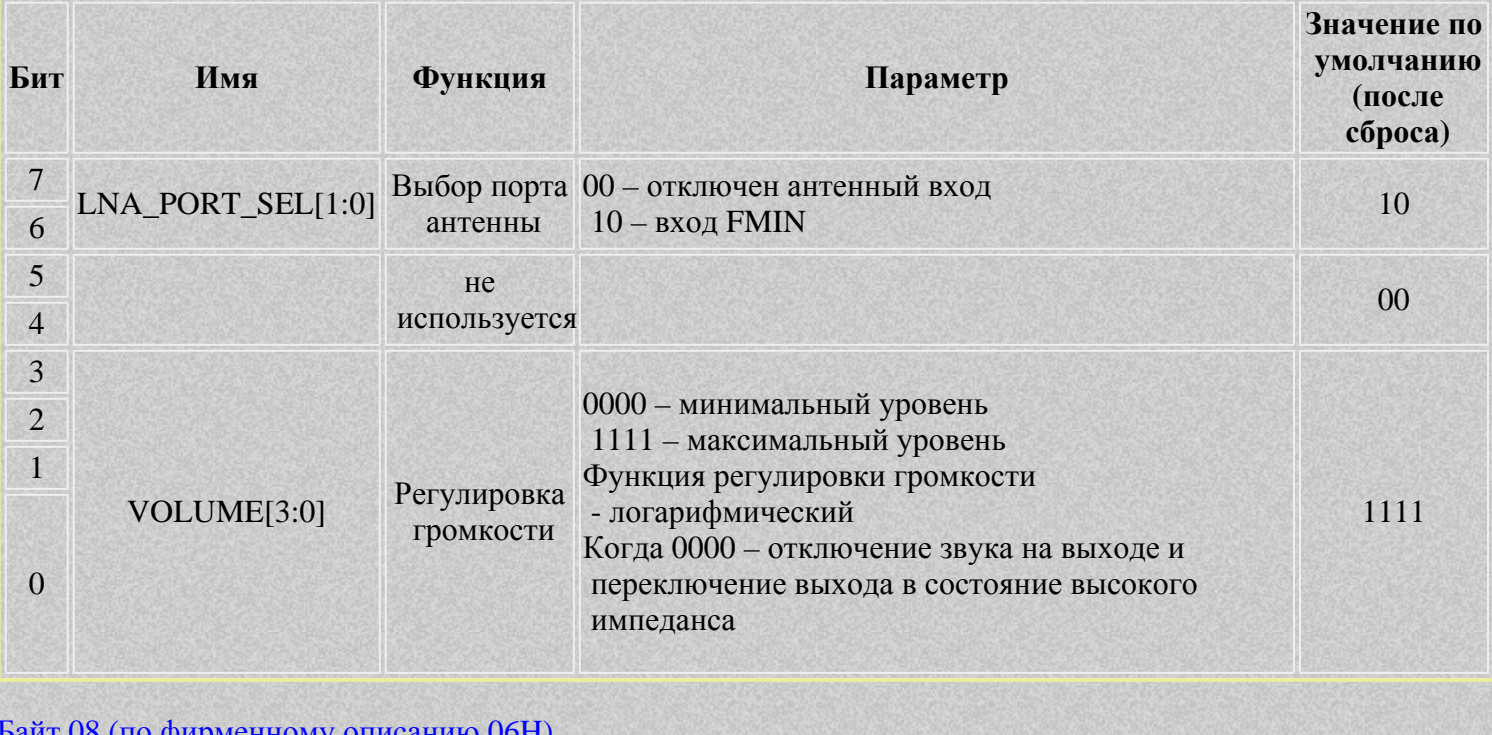

#### фирменному описанию ∪6Н)

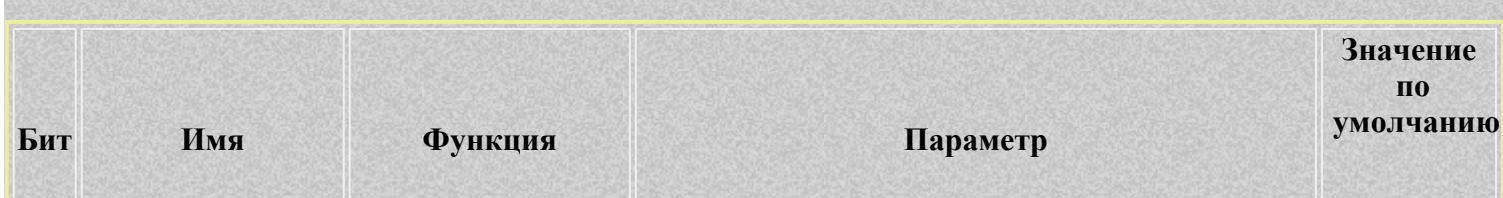

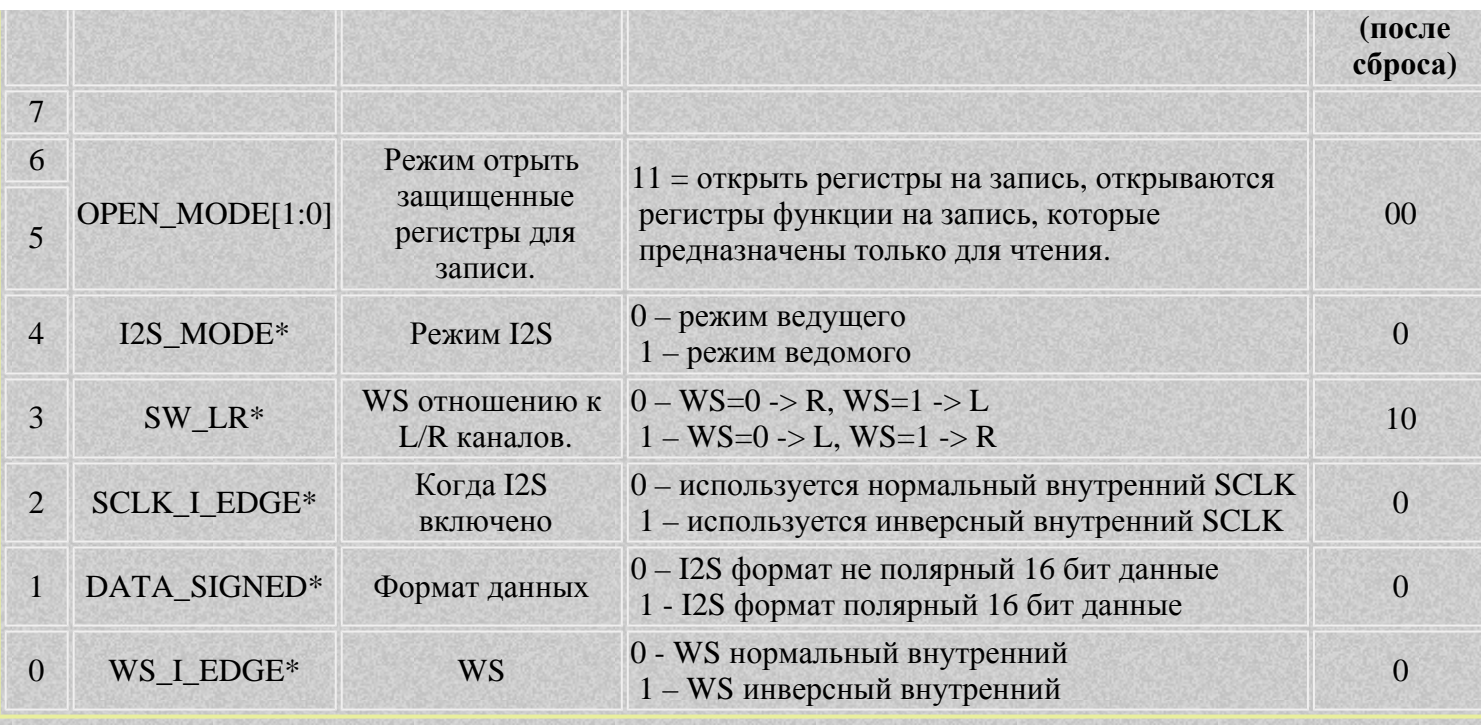

\* Эти функции активны, когда интерфейс I2S - включен.

## Байт 09 (по фирменному описанию 06L)

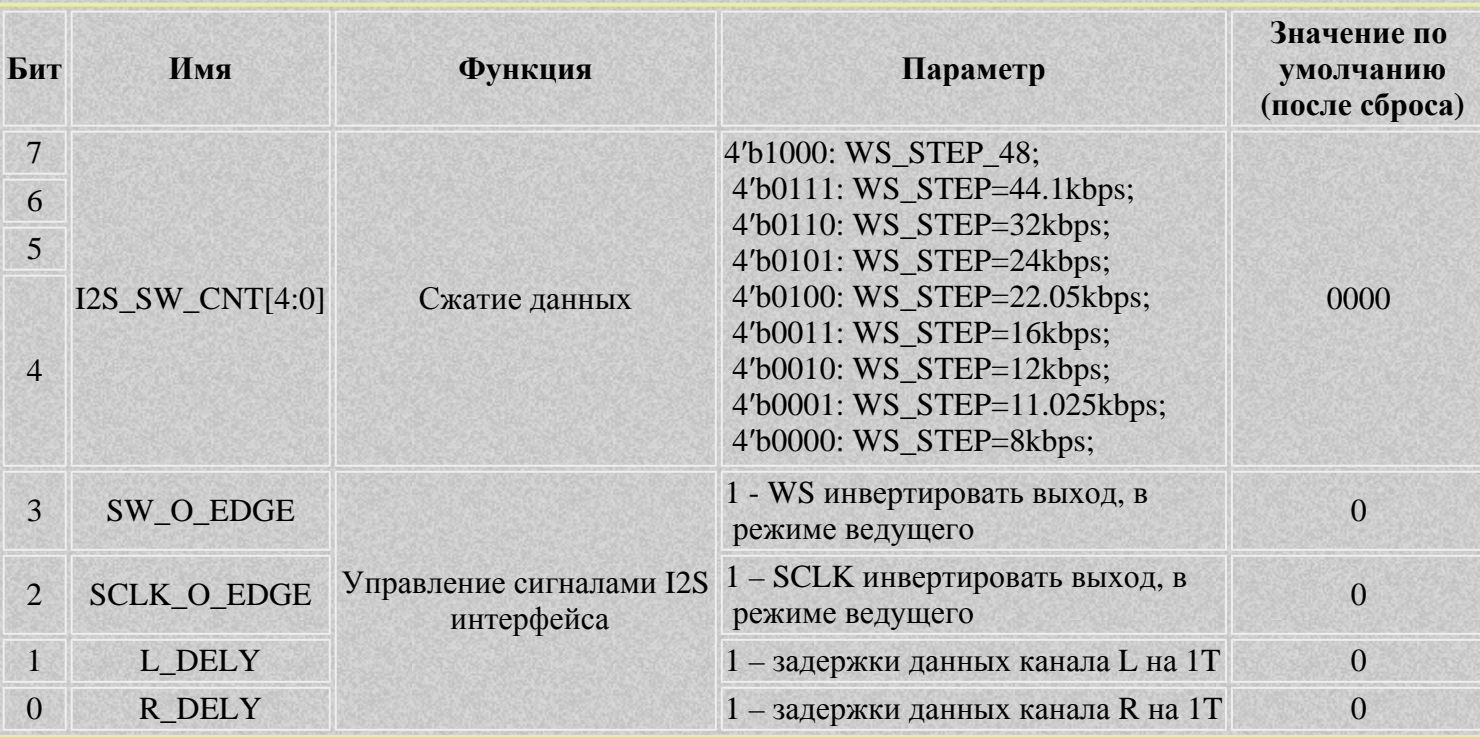

## Байт 10 (по фирменному описанию 07Н)

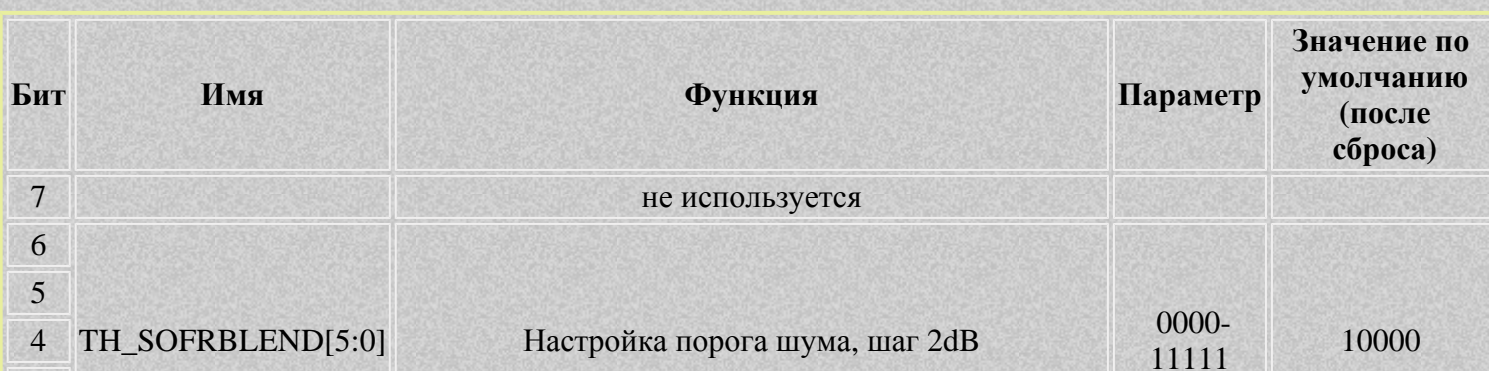

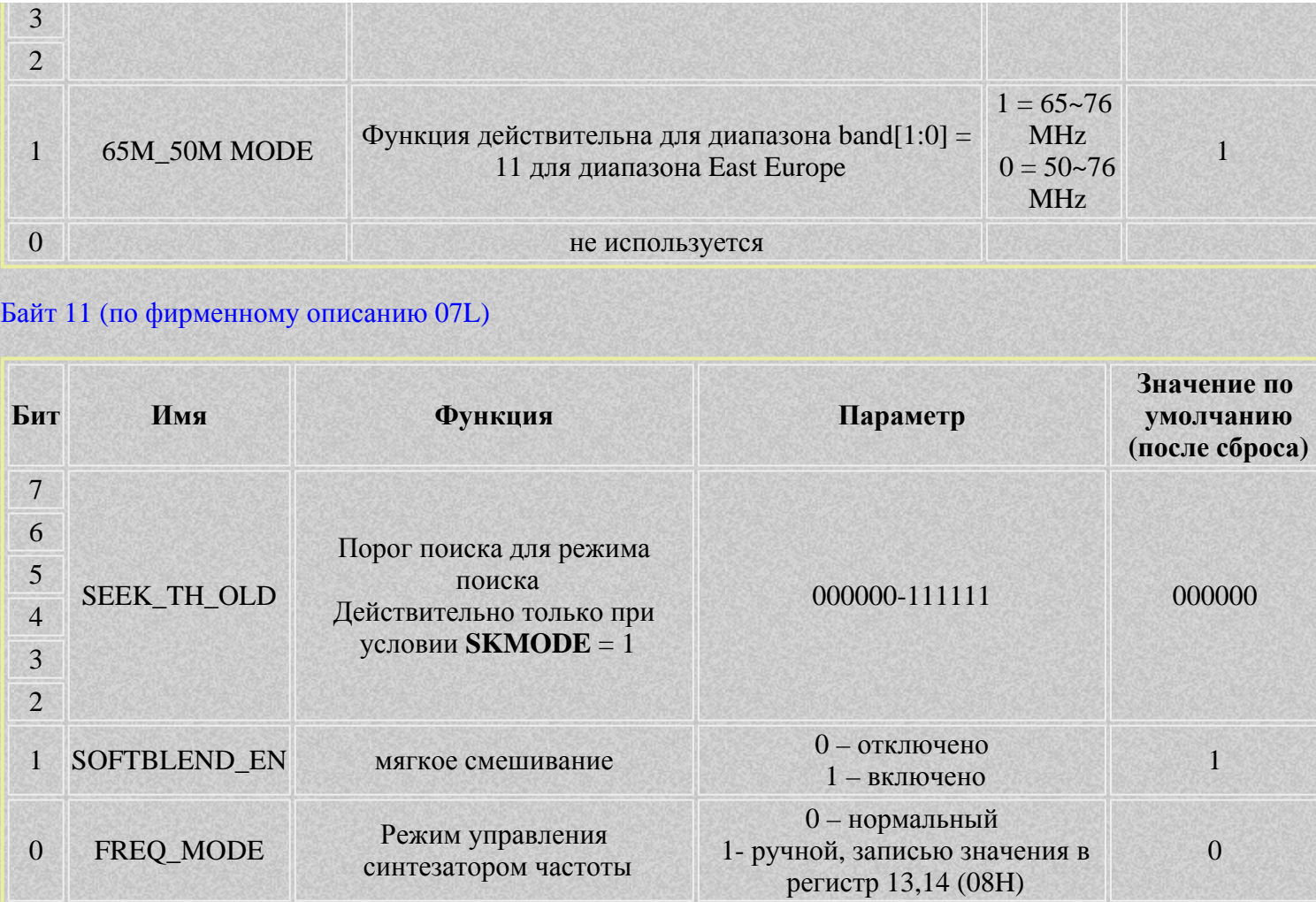

Байт 12/Байт 13 (по фирменному описанию 08Н) ручная установка частоты синтезатора.

### Регистры чтения

### Байт 00 (по фирменному описанию 0АН)

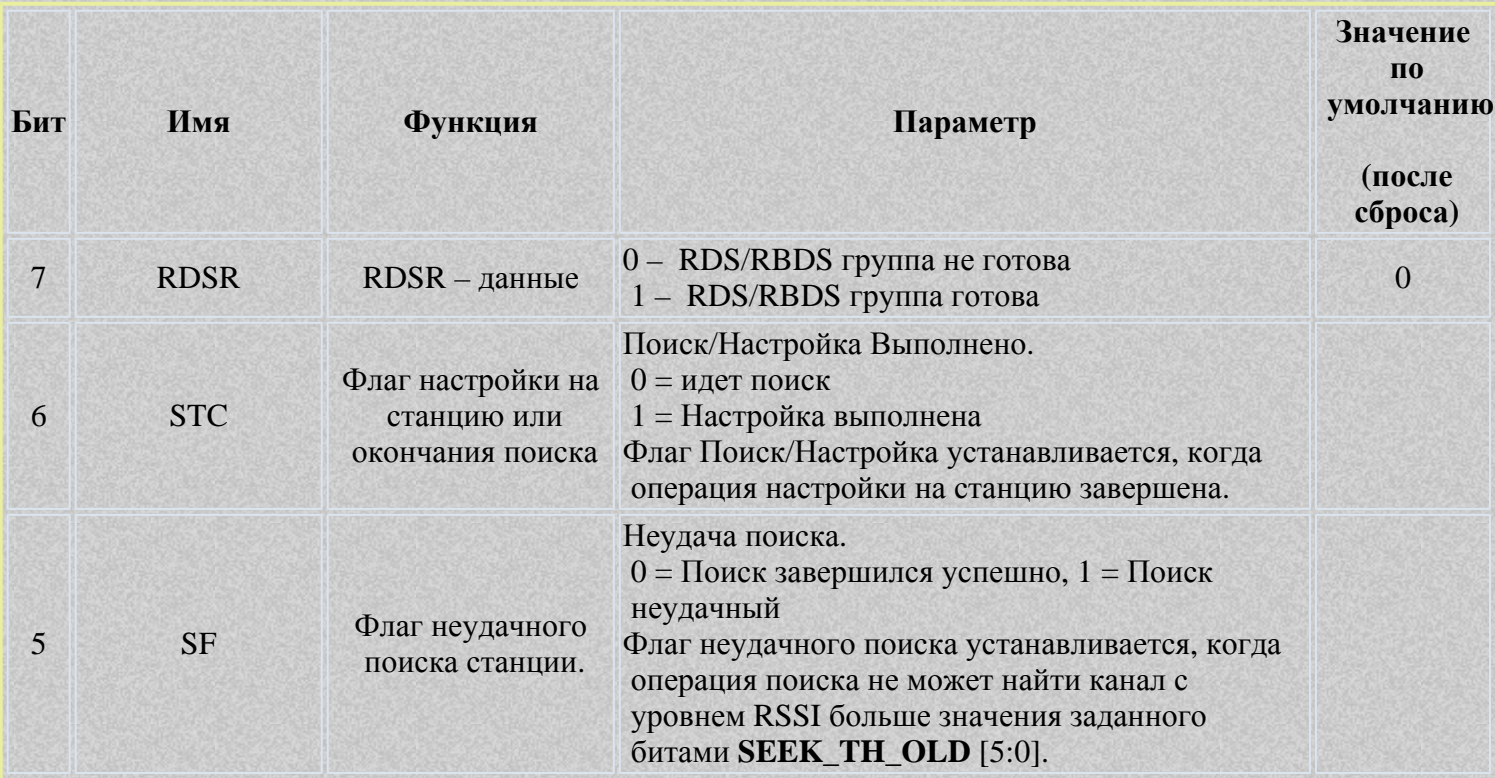

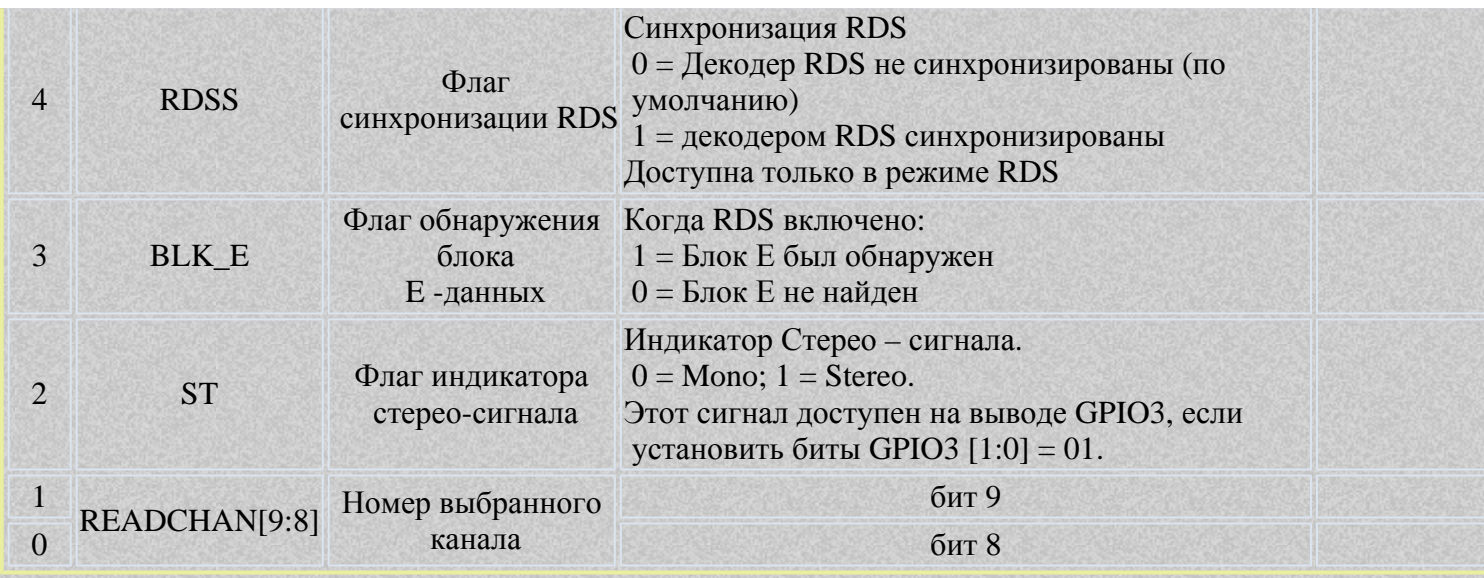

Байт 01 (по фирменному описанию 0AL)

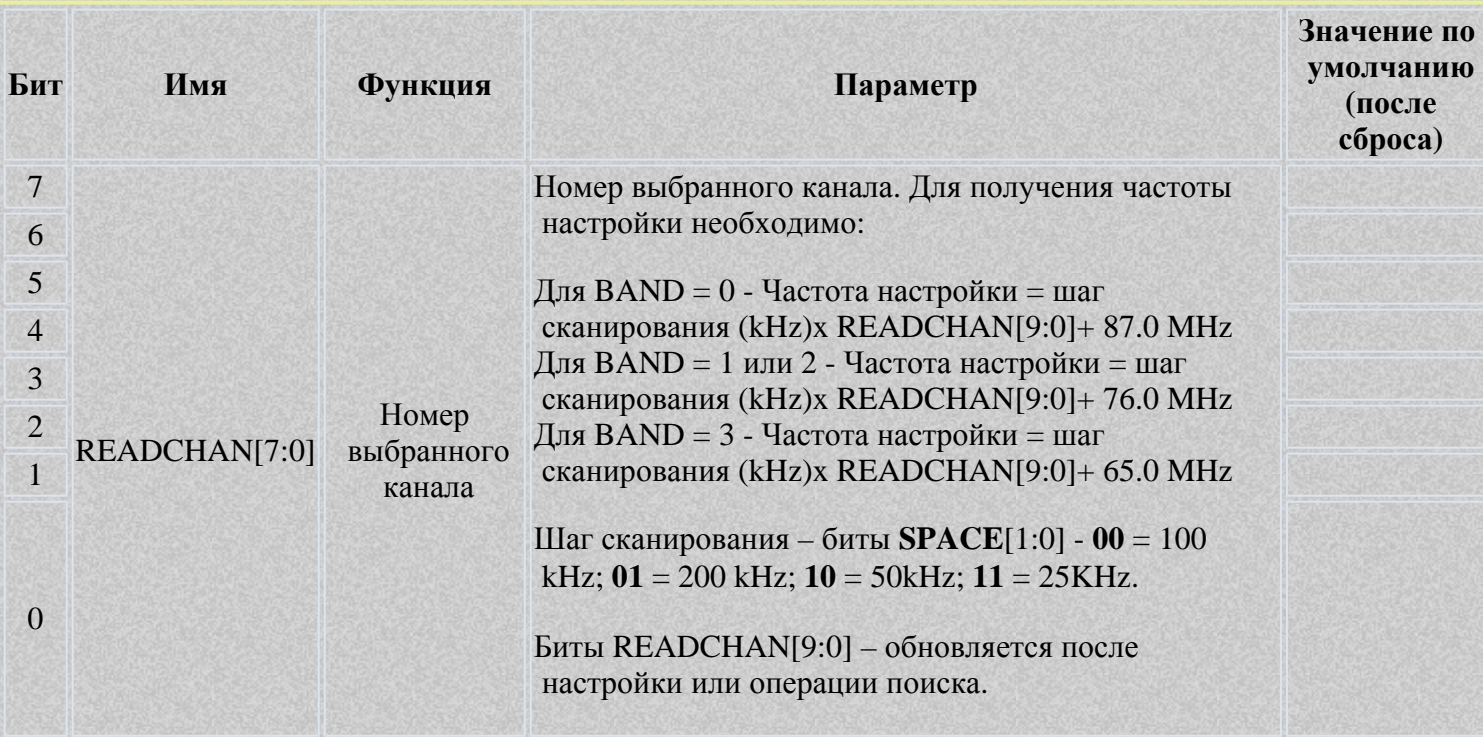

## Байт 02 (по фирменному описанию 0Bh)

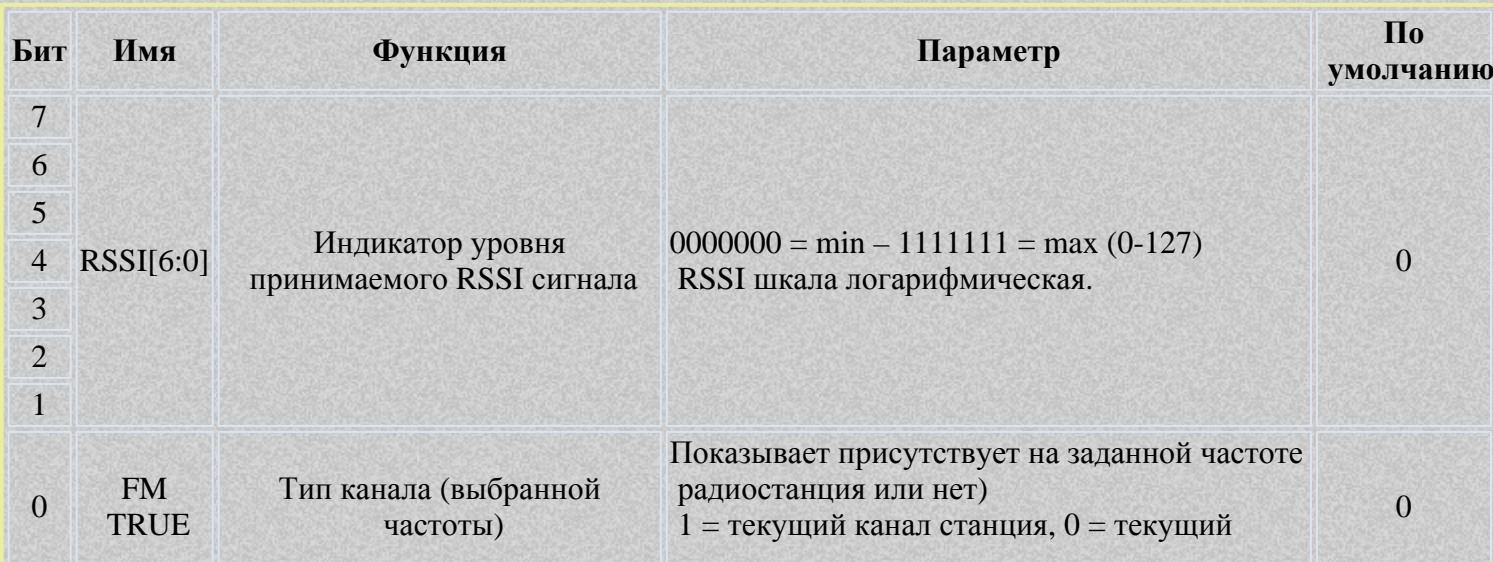

Интегральные радиоприемники | Catcatcat electronics

канал не станция

## Байт 03 (по фирменному описанию 0Bl)

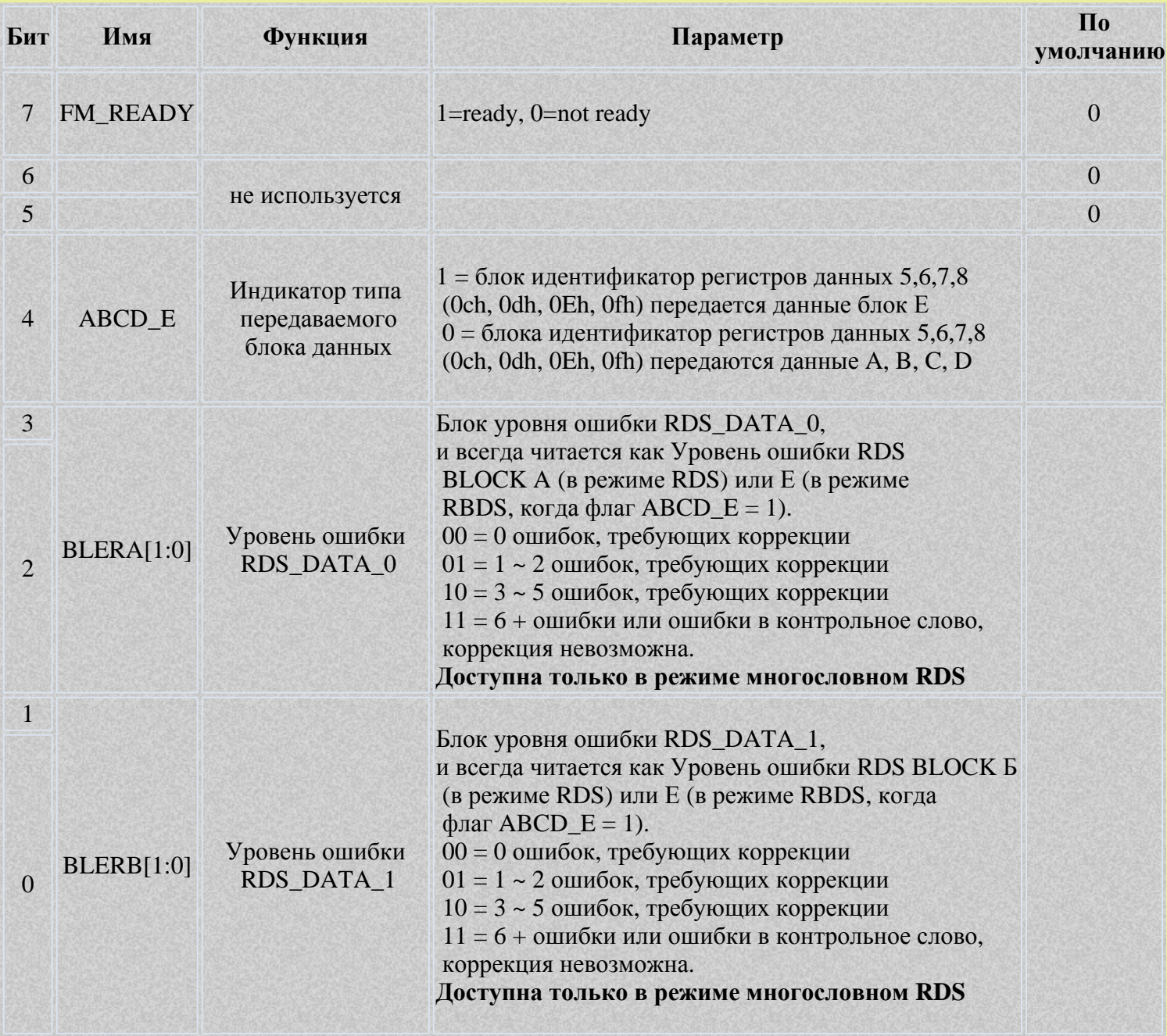

### Следующие регистры это данные RDS/RDSS

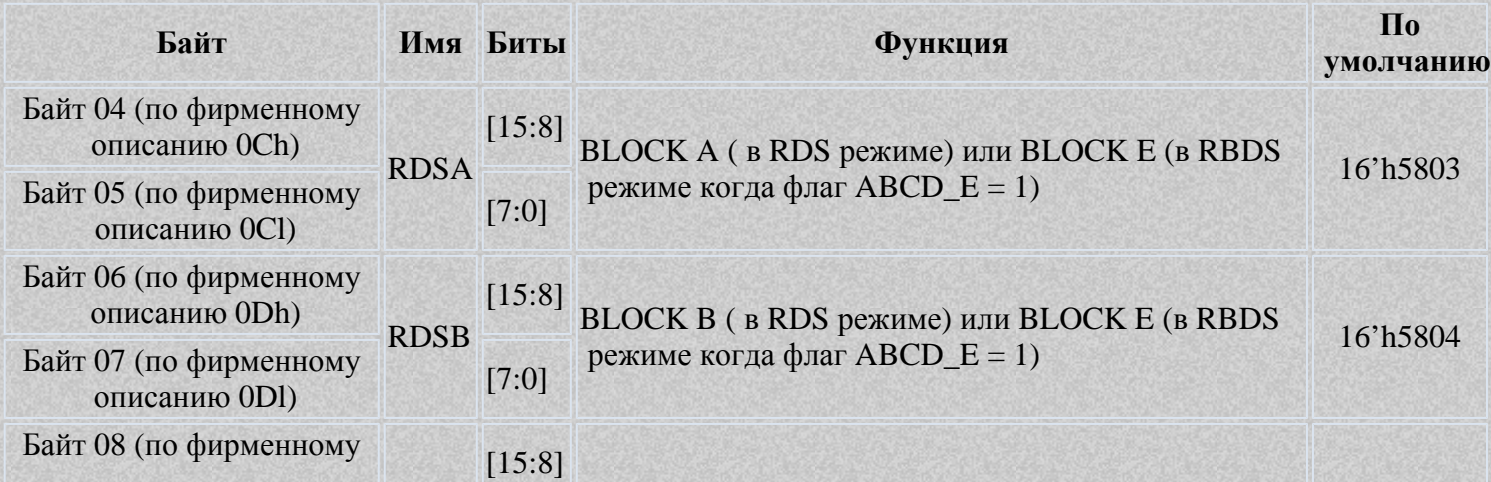

http://catcatcat.d-lan.dp.ua/shemotehnika/integralnyie-radiopriemniki/[24.11.2013 10:51:01]

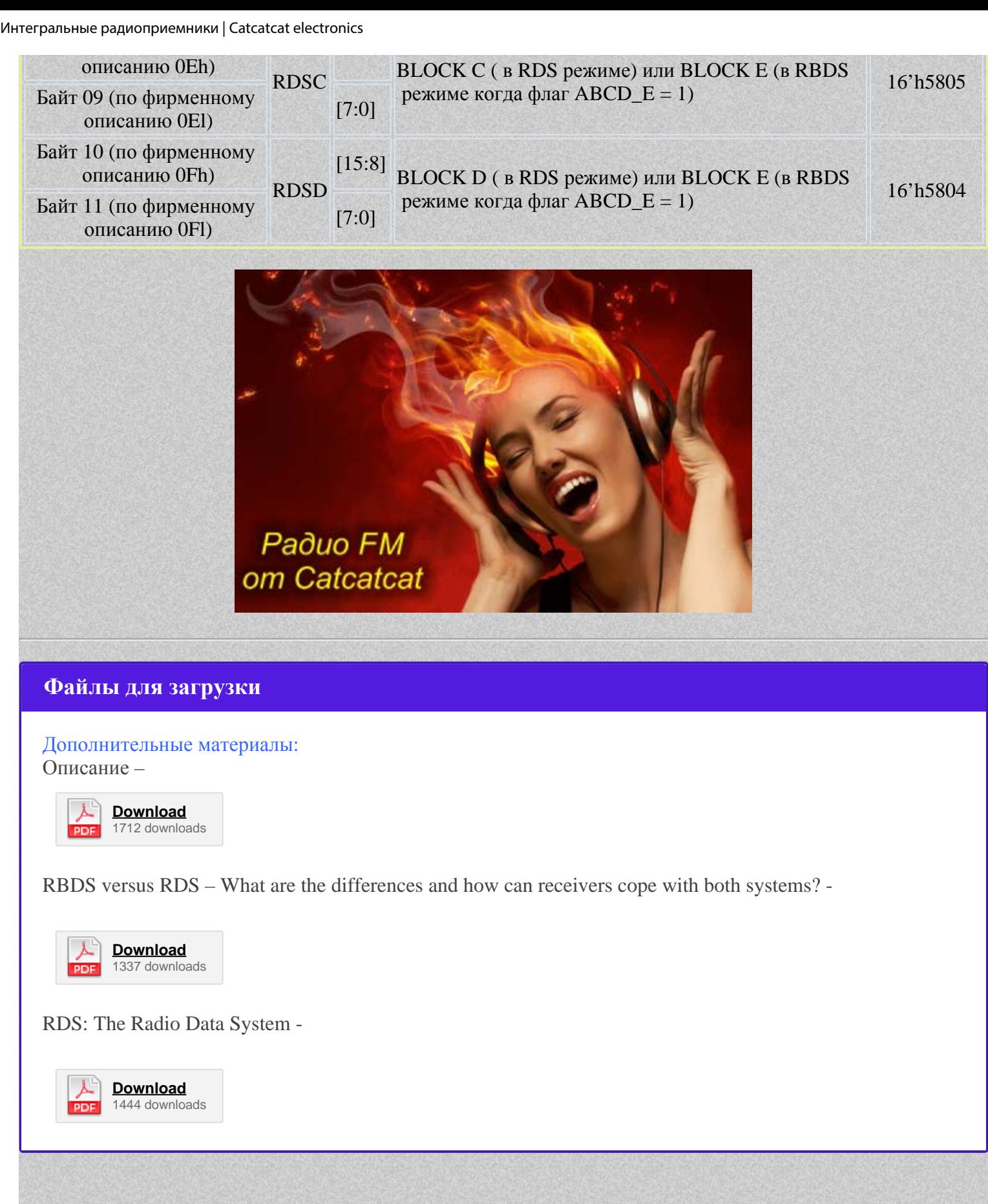